## Download Book

## WINDOWS 10: THE BEGINNER'S GUIDE TO USING THE OPERATING SYSTEM: (WINDOWS, WINDOWS 10, WINDOWS 10 GUIDE, WINDOWS 10 BEGINNER'S GUID

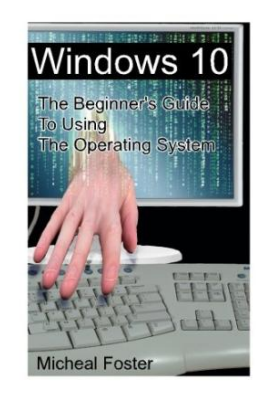

2015. PAP. Book Condition: New. New Book. Delivered from our UK warehouse in 3 to 5 business days. THIS BOOK IS PRINTED ON DEMAND. Established seller since 2000.

Read PDF Windows 10: The Beginner's Guide to Using the Operating System: (Windows, Windows 10, Windows 10 Guide, Windows 10 Beginner's Guid

- Authored by Foster, Micheal
- Released at -

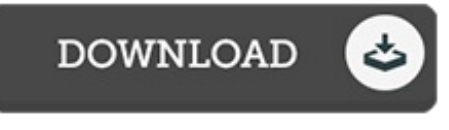

Filesize: 4.49 MB

## Reviews

It in one of the best publication. It is definitely simplistic but excitement in the 50 % in the ebook. I am very happy to let you know that this is basically the greatest publication i have got go through within my own existence and could be he greatest pdf for ever.

## -- Dr. Anya McKenzie

The book is great and fantastic. It is probably the most remarkable pdf i have got read through. You can expect to like the way the article writer compose this ebook. -- Mr. Ethel Schmeler

This ebook is definitely not straightforward to start on looking at but really enjoyable to learn. It usually will not charge excessive. It is extremely difficult to leave it before concluding, once you begin to read the book. -- Karianne Deckow